# **Photoshop 2021 full license Download**

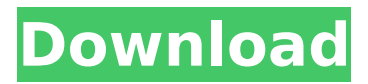

#### **Photoshop 2021 Crack Full Product Key (Updated 2022)**

Note If you have a monitor that has a dot pitch of 300 dpi (an image created on a 300-dpi monitor will look sharp on a 240-dpi monitor), the zoom should be set to 100% when viewing the image in Photoshop. Figure 5-5. Check to see that the zoom has the checkbox next to it. You may have to zoom in to make the dotted boxes easier to see. Figure 5-6. The zoom window allows you to scroll to different levels. But once you see an image at 100% zoom, it stays that way, so be sure to zoom back out, and scroll if you need to see the detail. When a zoom level is chosen, the dotted boxes indicate the area of the image you can see. If the zoom box is grayed out, you can't zoom farther. ## QuickTime Player The entire QuickTime website contains information about the functions of QuickTime and multimedia in general, as well as the QuickTime Player application, found on the Downloads page. You can use QuickTime Player to view QuickTime movies, QuickTime-format audio and video files, and AVI (Audio Video Interleave) files. In this book, we'll focus on using QuickTime Player to watch movies and view and edit audio and video files. Here are the basics of opening QuickTime Player: 1. \*\*In your web browser, choose QuickTime Player from the Apple menu at the top of the browser window\*\*. The dialog box shown in Figure 5-7 appears. Figure 5-7. Windows users, find QuickTime Player in the Start menu's All Programs section; you can also double-click the app or choose it from your system menu. Mac users, choose QuickTime Player from the Apple menu at the top of the browser window. 2. \*\*Choose the .mov or .m4v file you want to play\*\*. If you don't know the name of the movie file, open the file with your favorite text editor, and examine the file's contents. You'll see the different file types—including audio, video, text, and image—within the

#### **Photoshop 2021 Crack+ License Key**

It is designed for people who are comfortable with the older, simpler, features. It will allow you to edit, manage and enhance your images, plus you can use its range of photography and graphics tools. It is a lightweight, easy-to-use and photo editing program. You can create a variety of photos for personal use, including home photos, holiday photos, party photos, and wedding photos. And you can use your photos and images for a variety of purposes, including greeting cards and other uses. The creator of the program is Adobe. It is used by millions of people around the world as it comes with almost every version of Adobe Creative Cloud. This comprehensive guide will teach you how to use Photoshop and Photoshop Elements software to improve, edit and add to your photos. What is Photoshop Elements? Photoshop Elements contains most of the features found in the professional version, but with a simpler user interface. It contains powerful tools that make it ideal for nonprofessional photographers, graphic designers, web designers, and all those who create digital images for use. You can create slideshows, digital scrapbooking, and even desktop publishing. Photoshop Elements is also compatible with other programs for your images. This is because it works with the same file formats as Photoshop, including Photoshop (PSD), Photoshop PSB, JPEG, JPEG

2000, GIF, PNG, ICO, and RAW formats. It allows you to work directly in Photoshop and switch between the applications seamlessly. The fastest way to learn One of the reasons the features in Photoshop Elements are easy to learn and use is because it is an easy-to-use program. Its user interface is very simple, and you can start using it in minutes. It has a welcome screen that guides you through its various features and wizards. You have to use this to get started. It also offers more than 100 tutorials, which include explanations of its features. These teach you what each element does. While many photo editing programs allow you to customize its features, Photoshop Elements allows you to customize its layout for individual needs. You can choose the colors, fonts, and layouts for the preview screen that is shown when you choose to create a new image. If you want to change a feature, you can easily do so and use it immediately. You can also choose to have this screen be always on or only when you want to work on your photo. For example, 388ed7b0c7

## **Photoshop 2021 Crack Free**

Protective effect of insulin against malondialdehyde (MDA) induced cytotoxicity in PC12 cells: a possible role for insulin on regulation of cholinergic function. It has been well established that enhanced oxidative stress was involved in neurodegenerative disease process. Herein we demonstrated that insulin, an important regulator in glucose metabolism, decreased the neurotoxic effects of malondialdehyde (MDA) on PC12 cells through anti-apoptotic and anti-oxidative function of insulin. The results showed that MDA has cytotoxicity in PC12 cells, which accompanied by cell morphological change, high LDH release and decrease of cell viability. Conversely, pre-incubation of insulin or compound C (an inhibitor of AMP-activated protein kinase, which functions in the serine/threonine-specific protein kinase family) decreases the MDA-mediated cytotoxicity. The protective effect of insulin has been further confirmed by increased cAMP production and the activation of AMPK. The MDA-induced decrease of cell viability was also reversed by the PI3K inhibitor and the addition of compound C. In addition, pre-treatment with insulin or compound C significantly blocked the MDA-induced increase of phosphorylated c-jun and c-fos, and this effect was enhanced by the inhibition of PI3K. These results suggest that insulin protects PC12 cells against MDA-induced oxidative stress by activation of AMPK and PI3K/cAMP/c-fos/c-jun signaling pathway.In this Oct. 3, 2011 file photo, the logo for CBS airs during a breaking news bulletin on the Chase Utley home run bobblehead giveaway, during the opening day baseball game between the Los Angeles Dodgers and San Diego Padres in Los Angeles. The network is launching a website Friday, Aug. 1, 2018, called CBSN, the network says, that will offer 24/7 live streaming of more than 180 news and information programs, including "60 Minutes." (AP Photo/Nick Ut, file) PALM BEACH, Fla. (AP) -- The network is launching a website called CBSN, the network says, that will offer 24/7 live streaming of more than 180 news and information programs, including "60 Minutes." CBSN will feature live streams of top-rated, award-winning news stories and an expanded view of CBSN Local. Members will be able to catch

## **What's New in the?**

Q: How do I find a line in a rectangle if its red is showing an integer value? I have a rectangle and a line that goes through it. The line red is showing the integer value: I would like to find this line if it fits the rectangle perfectly. How can I do that? A: As written in the comments the problem is nontrivial. Let's say you have the following rectangle: +-----+ | | | | +-----+ The line through the rectangle: +-----+ | | | | +-----+ would look like this: +---------+ | | | | +---------+ A given line through the rectangle can be drawn parallel to one of the sides, or, if you take the corners of the rectangle into account, you can define a quadrilateral. The two alternative solutions are: +-----+ | | | | +-----+ | | +-----+ with possible lines: +-----+ | | | | +-----+ | | +-----+ | | | | +-----+ | or: +-----+ | | | | +-----+ | | +-----+ +-----+ | | | | +-----+ | +-----+ | | | | +-----+ | | +-----+ | | | | +-----+ | | +-----+ | | | | +-----+ | | +-----+ | | |

# **System Requirements For Photoshop 2021:**

Minimum specs: OS: Windows XP, Vista, 7, 8, 8.1 (32bit), 10 (32bit) CPU: 2 GHz RAM: 512 MB HDD: 1 GB Recommended specs: OS: Windows 7 (64bit), Windows 8, 8.1 (64bit) RAM: 2 GB Supported languages: English Community-tested languages: Italian, French, German, Spanish

Related links:

<https://www.bellinghamma.org/sites/g/files/vyhlif2796/f/uploads/ateresults05.03.22.pdf> <https://nadca.com/sites/default/files/webform/falgia548.pdf> <https://ecop.pk/adobe-photoshop-2022-version-23-0-1-with-key-free-3264bit/> [https://tinilist.com/wp-content/uploads/2022/07/Adobe\\_Photoshop\\_2021\\_Version\\_2210\\_Crack\\_.pdf](https://tinilist.com/wp-content/uploads/2022/07/Adobe_Photoshop_2021_Version_2210_Crack_.pdf) [https://palscity.ams3.digitaloceanspaces.com/upload/files/2022/07/R4GC91GBB3N4qC98vid2\\_05\\_10c](https://palscity.ams3.digitaloceanspaces.com/upload/files/2022/07/R4GC91GBB3N4qC98vid2_05_10cc803ace303da719b6fd74fdb1f900_file.pdf) [c803ace303da719b6fd74fdb1f900\\_file.pdf](https://palscity.ams3.digitaloceanspaces.com/upload/files/2022/07/R4GC91GBB3N4qC98vid2_05_10cc803ace303da719b6fd74fdb1f900_file.pdf) [https://www.photo-mounts.co.uk/advert/adobe-photoshop-2021-version-22-3-install-crack-full](https://www.photo-mounts.co.uk/advert/adobe-photoshop-2021-version-22-3-install-crack-full-product-key-updated-2022/)[product-key-updated-2022/](https://www.photo-mounts.co.uk/advert/adobe-photoshop-2021-version-22-3-install-crack-full-product-key-updated-2022/) <https://www.yildizbots.com/wp-content/uploads/2022/07/kylejar.pdf> <http://texocommunications.com/?p=20258> [https://socialtak.net/upload/files/2022/07/phAvAJFkCEGXFQKvsI5o\\_05\\_528ccb9e706fc941980833dc8](https://socialtak.net/upload/files/2022/07/phAvAJFkCEGXFQKvsI5o_05_528ccb9e706fc941980833dc82aa2e4d_file.pdf) [2aa2e4d\\_file.pdf](https://socialtak.net/upload/files/2022/07/phAvAJFkCEGXFQKvsI5o_05_528ccb9e706fc941980833dc82aa2e4d_file.pdf) <http://rastadream.com/?p=29380> <http://eyescreamofficial.com/adobe-photoshop-express-for-pc-latest/> <https://www.peakcontracting.ca/sites/default/files/webform/Adobe-Photoshop-CC-2018.pdf> <https://dunstew.com/advert/adobe-photoshop-2022-version-23-2-crack-exe-file-for-pc/> <https://ideatranslate.ru/en/system/files/webform/adobe-photoshop-2022-version-2311.pdf> [https://www.northcastleny.com/sites/g/files/vyhlif3581/f/uploads/north\\_castle\\_records\\_list\\_by\\_depart](https://www.northcastleny.com/sites/g/files/vyhlif3581/f/uploads/north_castle_records_list_by_department.pdf) [ment.pdf](https://www.northcastleny.com/sites/g/files/vyhlif3581/f/uploads/north_castle_records_list_by_department.pdf) [https://blogup.in/upload/files/2022/07/x1jrohg9ZlCyx1cwDILV\\_05\\_10cc803ace303da719b6fd74fdb1f9](https://blogup.in/upload/files/2022/07/x1jrohg9ZlCyx1cwDILV_05_10cc803ace303da719b6fd74fdb1f900_file.pdf) [00\\_file.pdf](https://blogup.in/upload/files/2022/07/x1jrohg9ZlCyx1cwDILV_05_10cc803ace303da719b6fd74fdb1f900_file.pdf) <https://fltanks.com/photoshop-cs6-hacked-free-download-for-windows/> [https://socialagora.xyz/upload/files/2022/07/9tMExYF5XJc9CFb93Rko\\_05\\_10cc803ace303da719b6fd7](https://socialagora.xyz/upload/files/2022/07/9tMExYF5XJc9CFb93Rko_05_10cc803ace303da719b6fd74fdb1f900_file.pdf) [4fdb1f900\\_file.pdf](https://socialagora.xyz/upload/files/2022/07/9tMExYF5XJc9CFb93Rko_05_10cc803ace303da719b6fd74fdb1f900_file.pdf) <http://www.glasspro.pl/2022/07/05/adobe-photoshop-cc-2018-version-19-3264bit-final-2022/> [https://wakelet.com/wake/SG\\_Yl0Y4eQ9IqajIgE2LV](https://wakelet.com/wake/SG_Yl0Y4eQ9IqajIgE2LV) <https://www.gnvlearning.id/photoshop-crack-activation-code-x64/> <https://www.jori.com/sites/default/files/webform/cv/adobe-photoshop-2022-version-232.pdf> [https://kingphiliptrailriders.com/advert/adobe-photoshop-2021-version-22-1-1-crack-patch-product](https://kingphiliptrailriders.com/advert/adobe-photoshop-2021-version-22-1-1-crack-patch-product-key-full/)[key-full/](https://kingphiliptrailriders.com/advert/adobe-photoshop-2021-version-22-1-1-crack-patch-product-key-full/) [https://pineandhicks.com/2022/07/05/adobe-photoshop-2021-model-22-three-jb-keygen-exe-lifetime](https://pineandhicks.com/2022/07/05/adobe-photoshop-2021-model-22-three-jb-keygen-exe-lifetime-activation-code/)[activation-code/](https://pineandhicks.com/2022/07/05/adobe-photoshop-2021-model-22-three-jb-keygen-exe-lifetime-activation-code/) [https://nanoportal.it/wp-content/uploads/2022/07/Photoshop\\_2021\\_Version\\_2201.pdf](https://nanoportal.it/wp-content/uploads/2022/07/Photoshop_2021_Version_2201.pdf) <https://www.shopizzo.com/photoshop-2022-version-23-4-1-nulled-april-2022/> <https://www.siriusarchitects.com/advert/photoshop-2022/> [https://warganesia.id/upload/files/2022/07/nRyYlwWK3Zd6GqCRmO6s\\_05\\_c9697e03b2a7f31722c2df](https://warganesia.id/upload/files/2022/07/nRyYlwWK3Zd6GqCRmO6s_05_c9697e03b2a7f31722c2dfb0c3778e64_file.pdf) [b0c3778e64\\_file.pdf](https://warganesia.id/upload/files/2022/07/nRyYlwWK3Zd6GqCRmO6s_05_c9697e03b2a7f31722c2dfb0c3778e64_file.pdf) [https://www.arunachalreflector.com/2022/07/05/adobe-photoshop-2022-version-23-1-1-keygenerator](https://www.arunachalreflector.com/2022/07/05/adobe-photoshop-2022-version-23-1-1-keygenerator-pc-windows-updated-2022/)[pc-windows-updated-2022/](https://www.arunachalreflector.com/2022/07/05/adobe-photoshop-2022-version-23-1-1-keygenerator-pc-windows-updated-2022/) [https://www.atlaspain.it/adobe-photoshop-2021-version-22-5-1-jb-keygen-exe-download-3264bit](https://www.atlaspain.it/adobe-photoshop-2021-version-22-5-1-jb-keygen-exe-download-3264bit-april-2022-2/)[april-2022-2/](https://www.atlaspain.it/adobe-photoshop-2021-version-22-5-1-jb-keygen-exe-download-3264bit-april-2022-2/)